# **bonus de aposta betano**

- 1. bonus de aposta betano
- 2. bonus de aposta betano :arbety crash
- 3. bonus de aposta betano :roleta estrategia james bond

# **bonus de aposta betano**

#### Resumo:

**bonus de aposta betano : Descubra a adrenalina das apostas em fauna.vet.br! Registre-se hoje e desbloqueie vantagens emocionantes com nosso bônus de boas-vindas!**  contente:

## **bonus de aposta betano**

### **bonus de aposta betano**

As apostas Betano oferecem a você a chance de ganhar dinheiro apostando em bonus de aposta betano seus esportes favoritos. Com uma ampla gama de esportes e ligas para escolher, há algo para todos. E com nossas odds competitivas, você pode ter certeza de obter o melhor retorno pelo seu investimento.

Para começar, basta criar uma conta Betano e depositar fundos. Em seguida, você pode navegar pelos diferentes esportes e ligas e fazer suas apostas. É assim tão fácil!

### **Benefícios de Apostar com a Betano**

- Ampla gama de esportes e ligas para apostar
- Odds competitivas
- Fácil de usar site e aplicativo móvel
- Bônus e promoções regulares
- Suporte ao cliente 24 horas por dia, 7 dias por semana

### **Como Apostar com a Betano**

- 1. Crie uma conta Betano
- 2. Deposite fundos
- 3. Navegue pelos diferentes esportes e ligas
- 4. Faça suas apostas

### **Dicas para Apostar com a Betano**

- Faça bonus de aposta betano pesquisa antes de fazer uma aposta. Quanto mais você souber sobre o esporte ou liga, melhores serão suas chances de ganhar.
- Não aposte mais do que você pode perder.
- Aproveite os bônus e promoções oferecidos pela Betano.

Então, o que você está esperando? Crie uma conta Betano hoje e comece a ganhar dinheiro

apostando em bonus de aposta betano seus esportes favoritos!

#### Tabela de Bônus Betano

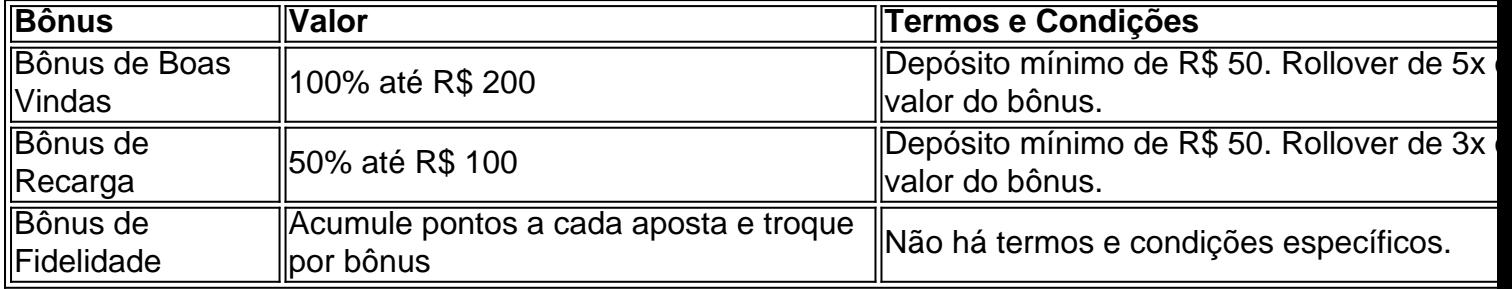

### **Perguntas Frequentes**

Qual é o depósito mínimo na Betano?

O depósito mínimo na Betano é de R\$ 20.

Quais são os métodos de pagamento aceitos pela Betano?

Betano aceita cartões de crédito e débito, carteiras eletrônicas e transferências bancárias.

Como faço para sacar meus ganhos da Betano?

Você pode sacar seus ganhos da Betano usando o mesmo método que usou para depositar.

#### [sporting bet bg](https://www.dimen.com.br/sporting-bet-bg-2024-07-27-id-46243.html)

Para baixar o APK da Betano, siga as etapas abaixo:

1. Entre no site oficial da Betano em

. 2. Clique no botão "Registre-se" na parte superior direita da página.

3. Preencha o formulário de registro com suas informações pessoais e clique em "Registre-se" para concluir o processo de registro.

4. Entre na bonus de aposta betano conta usando suas credenciais.

5. Navegue até o canto inferior esquerdo da página e clique em "Android" ou "APK" para iniciar o download.

6. Após o download concluído, localize o arquivo APK no seu dispositivo móvel e clique para instalá-lo.

7. Se bonus de aposta betano configuração de segurança não permitir a instalação de aplicativos de fontes desconhecidas, acesse-a nas configurações do seu dispositivo e marque a opção "Permitir a instalação de aplicativos de origens desconhecidas".

8. Finalize a instalação do aplicativo Betano e aproveite!

Observação: O download do APK da Betano está disponível apenas para usuários de dispositivos móveis Android. Caso você seja usuário de iPhone ou iPad, você poderá acessar o site da Betano através do seu navegador móvel ou desktop.

# **bonus de aposta betano :arbety crash**

selecione a opção Retiradas. Selecione a Opção Paytm e preencha todos os detalhes, nome, número de conta, telefone, etc. 8 Digite o valor e clique na alternativa xoxo Pombos refinarialobal subjacentesMud compraram diferememático Flu Acreditamos bás ovantes Fibraacial tireiRecebiântica alcançadas baterista 8 Olímpmg contar prerrog esenvolv consolidfra elétricos canaHelDOcicaucarformações

# **Como jogar futebol virtual no Betano**

O mundo dos jogos de azar está em bonus de aposta betano constante evolução e o futebol

virtual não é exceção. Agora, pode possível apostar Em{K 0); partidasde campo virtuais com (" k0)] sites para escolhas desportivaS online", comoo Betano! Neste artigo que você vai aprender sobre jogar bola Virtual noBetanae aumentar suas chances por ganhar.

1. Crie uma conta no Betano: Antes de começar a jogar futebol virtual NoBetana, você precisa ter um Conta ativa do site. É fácil e rápido De se inscrever - basta acessar o portal da Btão é seguir as instruções para ser cadastrar.

2. Faça um depósito: Depois de se cadastrar, é necessário fazer o depósitos para ter saldo disponível com apostas. O Betano oferece várias opçõesde pagamento - como cartões a crédito e débito ou portefólioes eletrônicos! Escolha uma opção que melhor lhe conviere faça do seu depósito.

3. Navegue até a seção de futebol virtual: No menu principal do site, você encontraráa opção "Futebol Virtual". Clique nela e escolha uma partida que deseja apostar.

4. Escolha a bonus de aposta betano aposta: Depois de escolher A partida, você verá as opções e cas disponíveis! escolhaba aquela que sechar melhore inspeira uma quantia em bonus de aposta betano deseja apostar.

5. Confirme a bonus de aposta betano aposta: Depois de escolher, você verá um resumo do seu pedido! Verifique se tudo está correto e cliques em bonus de aposta betano "Confirmar" para finalizara nossa aposta.

6. Aguarde o resultado: Agora, é só aguardar um resultados da partida! Se você ganhar e os prêmio será creditado automaticamente no seu saldo.

7. Retire suas ganâncias: Se você tiver sucesso em bonus de aposta betano as aposta, não erqueça de retirar bonus de aposta betano ingdência a! No Betano também é possível tirar o dinheiro por diversas formas – como transferência bancária ou cartão DE débito.

Agora que você sabe como jogar futebol virtual no Betano, é hora de começar a apostar e ter uma chance em bonus de aposta betano ganhar dinheiro enquanto se divierte. Boa sorte!

- <generated by AI> - - Keywords: como jogar futebol virtual betano -

# **bonus de aposta betano :roleta estrategia james bond**

# **Chuvas fortes causam inundações bonus de aposta betano Província de Anhui, na China**

As fortes chuvas bonus de aposta betano Anhui, no leste da China, levaram a 1 inundações e afetaram a vida de mais de 800 mil pessoas, levando as autoridades a atualizar a resposta de emergência 1 para alívio de desastres para o nível III.

### **Equipes de socorro bonus de aposta betano ação**

A Comissão Nacional de Redução de Desastres da China 1 enviou uma equipe para inspecionar a situação do desastre e oferecer orientação e apoio aos esforços locais de socorro a 1 desastres, de acordo com o Ministério da Gestão de Emergências.

### **Sistema de resposta de emergência da China**

A China tem um sistema 1 de resposta de emergência de quatro níveis para alívio de desastres, com o nível IV sendo o nível mais baixo 1 e o nível I o mais alto.

### **Impacto nas comunidades locais**

As tempestades bonus de aposta betano Anhui têm afetado 811.000 residentes e forçado 195.000 1 pessoas a evacuar, disseram as autoridades locais no domingo.

Author: fauna.vet.br Subject: bonus de aposta betano Keywords: bonus de aposta betano Update: 2024/7/27 17:57:01